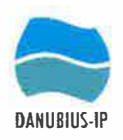

Horizon Europe, Project: 101079778; DANUBIUS-IP - HORIZON-INFRA-2021-DEV-02

# **Project: 101079778 - DANUBIUS-IP**

## **"FINANCIAL AGREEMENT for TEST RUN of DANUBIUS-RI services"**

# **AGREEMENT N ° DANUBIUS-IP - 02.24-DIP-TR**

#### **BETWEEN**

The **National Institute for Research and Development on Geology and Geo-Ecology - GeoEcoMar,** hereinafter referred as **GeoEcoMar** or COORDINATOR, whose registered office is at Bucharest, 23-25, Dimitrie Onciul Street, Sector 2, Romania represented by ADRIAN STANICA, acting in his capacity of Director General,

on the one hand - as COORDINATOR,

**AND:** 

The **University of South Bohemia in Ceske Budejovice,** hereinafter referred as **CENAKVA** or SERVICE PROVIDER, whose registered office is at Branišovská 1645/31a, 370 05 české Budějovice, represented by Rector Pavel Kozák in contractual matters and Director of CENAKVA, in technical matters.

#### and

The **National Institute for Research and Development on Geology and Geo-Ecology - GeoEcoMar,** hereinafter referred as **GeoEcoMar** or COORDINATOR, whose registered office is at Bucharest, 23-25, Dimitrie Onciul Street, Sector 2, Romania represented by DAN VASILIU, acting in his capacity of Director of GeoEcoMar CONSTANTA Branch,

on the second hand - as SERVICES PROVIDERS,

hereafter individually called the "Party" or collectively the "Parties"

## **PREAMBLE**

**WHEREAS** the DANUBIUS-IP Project, is an EU project funded through the Horizon Europe Programme, aimed to support the ongoing development of DANUBIUS-RI - an environmental research infrastructure linking rivers and seas- as it proceeds towards its Operational Phase, bound to the general EC terms for project funding;

**WHEREAS** the DANUBIUS-IP Project within its duration of 3 years (01.10.2022 - 30/09/2025), includes access to the services provided by the DANUBIUS-IP beneficiaries in the TEST-RUN of

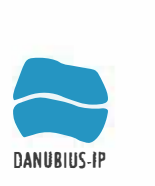

Horizon Europe, Project: 101079778; DANUBIUS-IP - HORIZON-INFRA-2021-DEV-02

DANUBIUS-RI services, hereafter referred to as TEST-RUN, providing researchers with access to research infrastructure thanks to EC funding;

**WHEREAS** GeoEcoMar, as Coordinator of DANUBIUS-IP, has concluded a Grant Agreement with the European Community in order to implement the DANUBIUS-IP Project, hereafter referred to as the EC-Contract;

**WHEREAS** GeoEcoMar, as Coordinator, in execution of the EC-Contract, has concluded a Consortium Agreement with the 23 beneficiaries (Project Partners and Associated Partners);

**WHEREAS** the Consortium sets for TEST-RUN of DANUBIUS-RI services, the principle quantity of access to be provided by the concerned Parties and the following rules:

- minimum one call for scientific proposals will be launched during the project.
- Proposals are selected through a peer review procedure by an international User Selection Panel comprising representatives of the major components of DANUBIUS-RI.
- This selection panel is acting for all the DANUBIUS-IP beneficiaries based on jointly agreed common selection rules. Proposals will be evaluated based on 4 criteria:
	- o Scientific excellence (maximum score 45 points, minimum threshold 20 points);
	- o Socio-economic importance (maximum score 15 points, minimum threshold 5 points);
	- o Track record of applicant (maximum score 15 points, minimum threshold 5 points);
	- o Interdisciplinarity (maximum score 15 points, minimum threshold 5 points).
	- $\circ$  10 points are granted from the start to all proposers.
- Use of the service will commence at the latest 3 months after the announcement of successful proposals to allow for the scheduling and preparation of the service

**WHEREAS** the Parties wish to determine the terms and conditions of this DANUBIUS-IP TEST-RUN "Financial" agreement.

**WHEREAS,** there have been signed the "END USER TEST RUN AGREEMENT" between all the parties involved: End User, Service Providers & Coordinator)

## **THEREFORE IT IS HEREBY AGREED AS FOLLOWS:**

#### **PRELIMINARY ARTICLE - DEFINITIONS**

Words beginning with a capital letter shall have the meaning defined herein without the need to replicate said terms herein.

**"Agreement"** shall designate this DANUBIUS-IP TEST-RUN "End User" agreement.

**"TEST-RUN"** shall designate under project Horizon Europe DANUBIUS-IP the use of the scientific services offered by the SERVICE PROVIDER to the END USER defined in"END USER TEST RUN AGREEMENT (Appendix 1)", with the final purpose of developing mature and well established procedures of access to the DANUBIUS-RI scientific services.

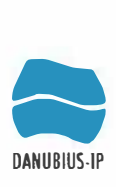

"Granting Letter" shall designate the official letter presented in "END USER TEST RUN AGREEMENT (Appendix 2)" within which the COORDINATOR and the Chair of the DANUBIUS-IP Scientific Review Panel informs the END USER of the positive evaluation of its project, as well as the total duration of funded activities.

**"Report"** shall designate the END USER's scientific report of the project. This report shall be written in accordance with a template provided by DANUBIUS-IP and approved by the DANUBIUS-IP international User Selection Panel.

**"Principal lnvestigator"** shall designate the qualified representative of the END USER.

**"lnternational User Selection Panel"** shall designate the Scientific Liaison Panel established by the DANUBIUS-IP Consortium consisting of international experts covering all fields of riversea science, representing various DANUBIUS-RI Components, who oversee the evaluation process of all END USER proposals and review final REPORTS.

## **ARTICLE 1 - PURPOSE**

The purpose of this Agreement is to define the value of the services provided by the SERVICE PROVIDER during the TEST-RUN available for the END USER, according to "END USER TEST RUN AGREEMENT no. **02.24-DIP-TR** 

## **ARTICLE 2 - SERVICE PROVIDER COMMITMENTS**

## **2. 1 Cancellation**

Upon signature of this Agreement, the SERVICE PROVIDER is committed to conduct the TEST-RUN as per "END USER TEST RUN AGREEMENT" between all the parties involved: End User, Service Provider/s & Coordinator.

## **ARTICLE 3 - ESTIMATED VALUE OF THE TEST-RUN**

The total estimated value of the TEST RUN is set in Annex 1 to this agreement, respectively in the Access Cost Calculation Sheet/s (Annex 2), respectively:

TOTAL AMOUNT: 40.443,50 euro as detailed below:

- a. SERVICE PROVIDER 1:
	- o Service no. 1.1: 19.725,00 euro
	- o Service no. 1.4: 13. 775,00 euro
	- o TOTAL SERVICES SP1 -33.500,00 euro
- b. SERVICE PROVIDER 2:

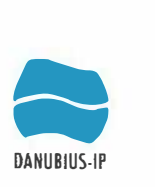

Horizon Europe, Project: 1O1079778; DANUBIUS-IP - HORIZON-INFRA-2021-DEV-02

- 
- $\circ$  Service no. 1.7: 4.768.00 euro<br> $\circ$  Service no. 1.8: 2.175.50 euro  $\circ$  Service no. 1.8:
- o **TOTAL SERVICES SP2 6.943,50 euro**

# **ARTICLE 4** - **CONDITIONS REGARDING SERVICE PROVIDER EXPENSES REIMBURSEMENT**

4.1 The SERVICE PROVIDER will receive from the COORDINATOR before the TEST-RUN a 1st instalment of 75% of the maximum amount as per Article 3 above.

4.2 The SERVICE PROVIDER is responsible for reporting to COORDINATOR the actual total cost of the TEST RUN at the end of this activity.

The SERVICE PROVIDER total expenses (but not more than the value stated in Art 3 of this agreement) will be reimbursed to the SERVICE PROVIDER, after receiving the EC approval on the final report, under the following cumulative conditions:

- approval of the END USER TEST-RUN Report by the DANUBIUS-IP international Evaluation Panel;

- SERVICE PROVIDER's Report on the actual cost of the TEST-RUN of DANUBIUS-RI Services.

#### **ARTICLE 5** - **COORDINATOR ROLE**

**5.1.** As COORDINATOR, GeoEcoMar will pay to the SERVICE PROVIDER considering that the SERVICE PROVIDER has complied with all relevant obligations under the art 5 of the TEST-RUN END USER Agreement.

5.2 The COORDINATOR shall coordinate all communication, including Reports and publications regarding the relations between the SERVICE PROVIDER and the END USER, towards the European Commission.

5.3 The COORDINATOR shall receive a copy of all publications relating to outcomes or outputs of the DANUBIUS-IP funded project from the End User including but not lirnited to reports, data, articles, posters.

#### **ARTICLE 6** - **DURATION -TERMINATION**

- **6.1** This Agreement enters into farce upon its signature by the Parties and will expire on the completion of the DANUBIUS-IP Project i.e. on 30 September 2025.
- **6. 2** Articles which are either stated to survive expiry or termination of this Agreement or which are intended by their nature to do so (including Articles 3.5, 7, 8 and 10) shall survive the expiry or termination of this Agreement.
- **6. 3** Each of the Parties expressly declares being bound by the terms of this Agreement, which shall constitute the law between the Parties. Each of the Parties shall consequently take

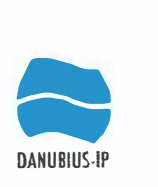

all necessary steps to prevent or remedy all and any failure that could arise during the performance of this Agreement.

ln case of major difficulties, leading one of the Parties to consider the termination of this Agreement, such cancellation will be exceptionally admitted, provided a prior written notice, giving the nature of the difficulties encountered and the reasons entitling the Party to terminate this Agreement, be addressed by the defaulting Party to the other. Such termination proposal shall not be reasonably withheld.

ln such case, the termination of this Agreement will be considered and the Parties shall have to draw and sign a termination addendum to cancel this Agreement.

6.4 Without affecting any other right or remedy available to it, the COORDINATOR may terminate this Agreement on giving not less than thirty days' notice to the other Parties.

#### **ARTICLE 7 - APPLICABLE LAW**

This Agreement is subject to applicable EU law, supplemented if necessary by the law of Betgium, as per article 43 of DANUBIUS-IP Grant Agreement no. 101079778.

#### **ARTICLE 8 - JURISDICTION**

- 8.1 In case of a dispute over the execution and/or the interpretation of this Agreement, the Parties undertake to seek a friendly solution, within a maximum of two months from the date of their dispute occurring.
- 8.2 lf a dispute concerns the interpretation, application or validity of the Agreement, the parties must bring action before the EU General Court  $-$  or, on appeal, the EU Court of Justice  $-$  under Article 272 of the Treaty on the Functioning of the EU (TFEU). For non-EU beneficiaries (if any), such disputes must be brought before the courts of Brussels, Belgium - unless an international agreement provides for the enforceability of EU court judgements.

For beneficiaries with arbitration as special dispute settlement forum (if any; see Data Sheet, Point 5), the dispute will  $-$  in the absence of an amicable settlement  $-$  be settled in accordance with the Rules for Arbitration published on the Portal.

lf a dispute concerns administrative sanctions, offsetting or an enforceable decision under Article 299 TFEU (see Articles 22 and 34), the beneficiaries must bring action before the General Court  $-$  or, on appeal, the Court of Justice  $-$  under Article 263 TFEU.

For grants where the granting authority is an EU executive agency (see Preamble), actions against offsetting and enforceabte decisions must be brought against the European Commission (not against the granting authority; see also Article 22)...

#### **ARTICLE 9 - APPENDIX**

Appendix 1: Estimated Value of the TEST RUN (one doc per provider) Appendix 2: Access Cost Calculation Sheet/s

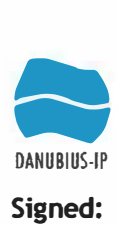

For the **SERVICE PROVIDER 1: University of South Bohemia in Ceske Budějovice, CENAKVA** 

Prof. Ing. Pavel Kozák Ph.O.

--- -------- Name: Prof. Pavel Kozák Title: Rector Date:

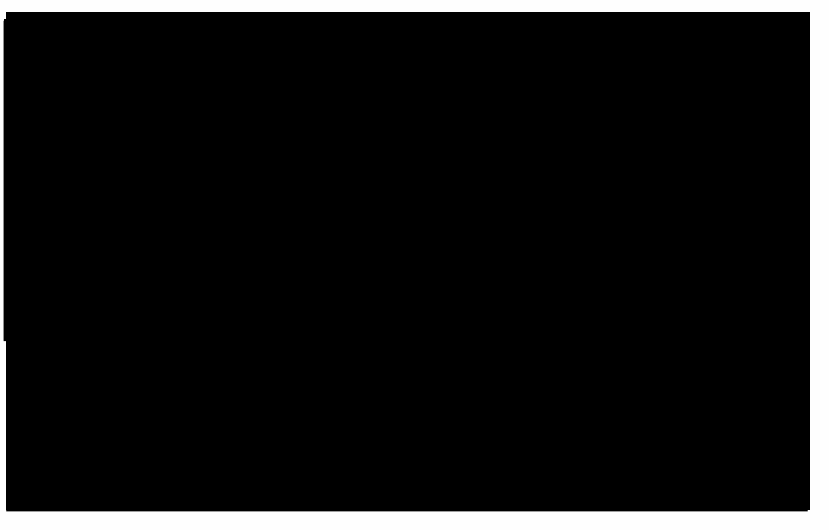

For the **SERVICE PROVIDER 2: GeoEcoMar** 

Name: Dr. Dan Vasiliu Title: Director of GeoEcoMar Constanta Branch Date:

email: Tel:+4

For the **COORDINATOR: GeoEcoMar** 

Name Title: Date:

Contact Details:

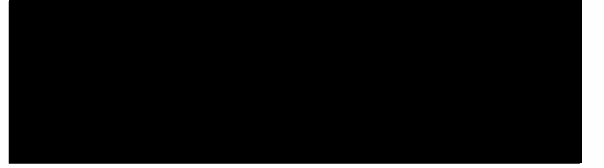

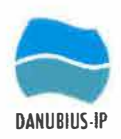

Annex 1

# **ESTIMATED VALUE OF** THE **TEST-RUN**

# SERVICE PROVIDER 1 - **University of South Bohemia in Ceske Budějovice, CENAKVA**

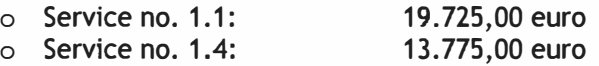

**o TOTAL SERVICES SP1 - 33.500,00 euro**

# SERVICE PROVIDER 2: **GeoEcoMar**

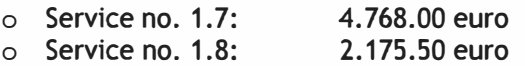

o **TOTAL SERVICES SP2 - 6.943,50 euro**

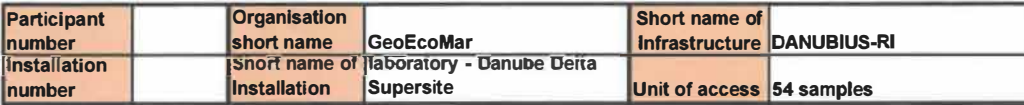

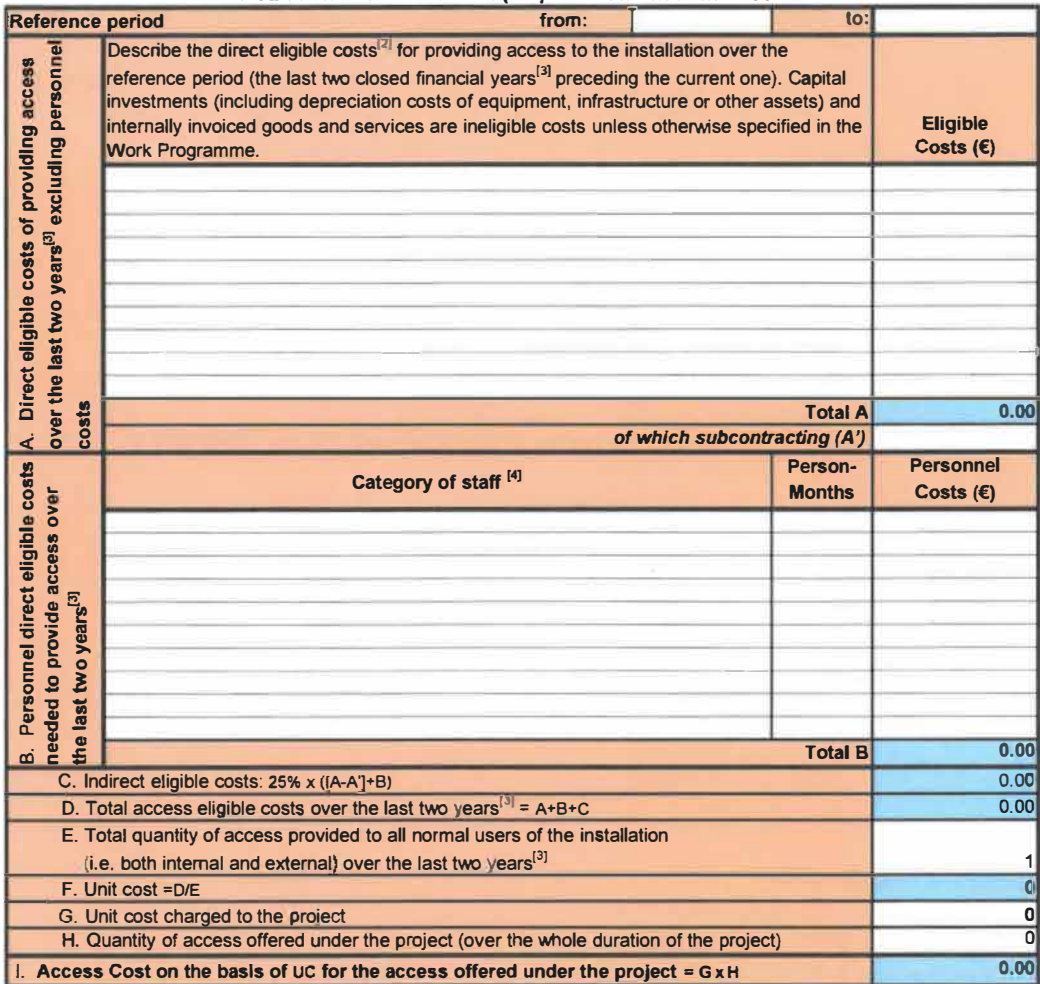

- [2] Direct costs (other than personnel) for providing access can only include:
	- . Costs of contracts for maintenance and repair for the functioning of the installation (if not capitalised). . Costs of consumables specifically used for the installation and the research work of the users.
	- . Costs of contracts for installation management, including security fees, insurance costs, quality control and certification, specifically incurred for the functioning of the installation.
	- . Costs of energy power and water supplied for the installation.
	- . Costs of general services when included in the provided access services (e.g. library costs, shipping costs).
	- . Costs of software licence, internet connection or other electronic services for data management and computing when they are needed to provide access services,
	- · Costs of specific scientific services included in the access provided or needed for the provision of access.
- [3] In exceptional and duly justified cases, a different reference period can be agreed with the Commission
- [4] Personnel costs for the provision of access can only include costs of administrative, technical and scientific staff directly assigned to the functioning of the installation and to the support of the users.

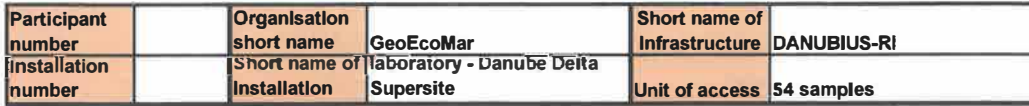

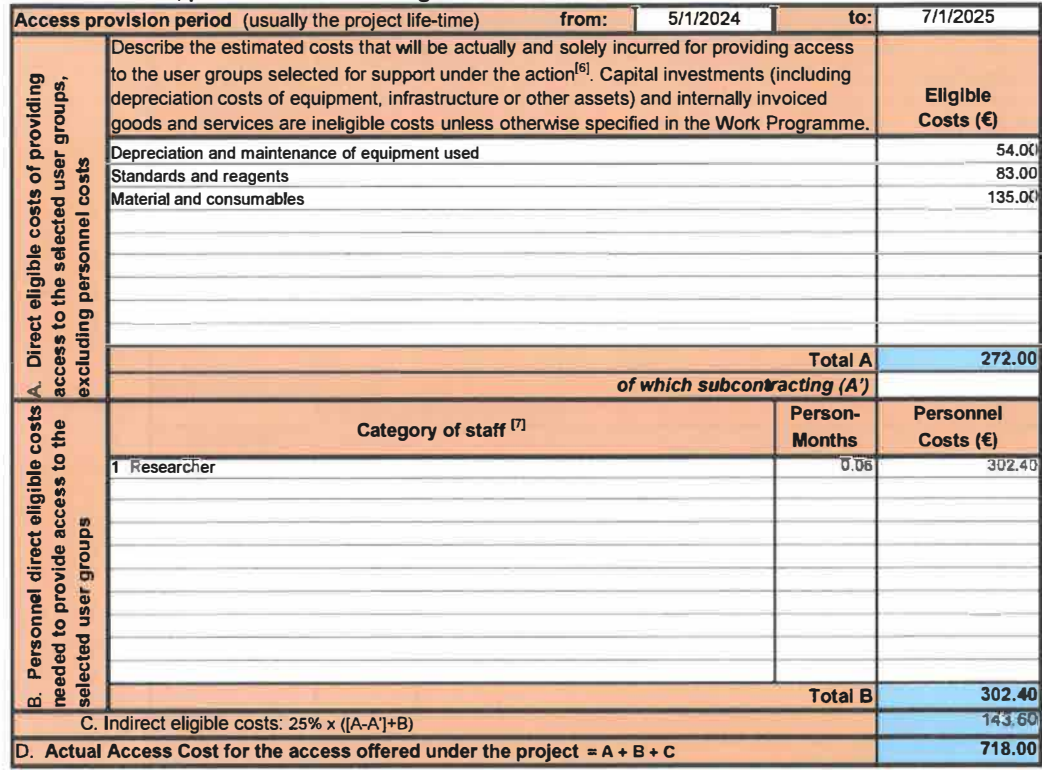

[5] In case of combination of unit cost and actual costs, only cost categories and cost items that have not been used in the unit cost calculation above may be reimbursed on an actual cost basis.

[6] Notably, costs of consumables and supplies specifically incurred for the provision of access to the selected users, in particular for carrying out their research work, as well as costs of services included in or needed for the provision of access, that are specifically incurred for providing access to the selected users

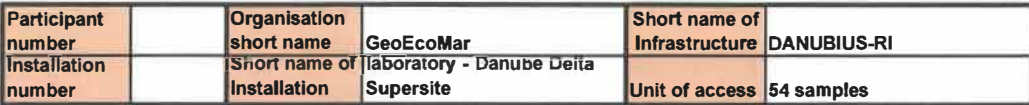

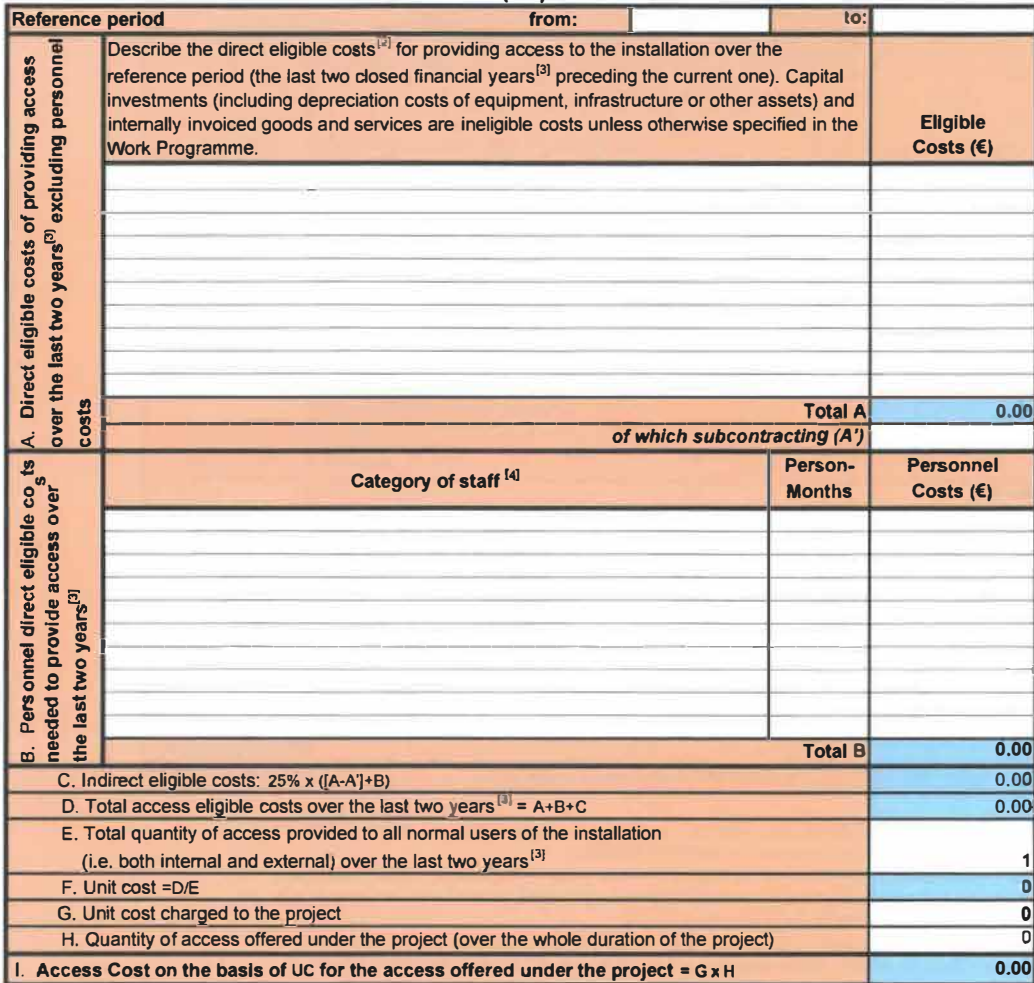

- [2] Direct costs (other than personnel) for providing access can only include:
	- . Costs of contracts for maintenance and repair for the functioning of the installation (if not capitalised). . Costs of consumables specifically used for the installation and the research work of the users.
	- · Costs of contracts for installation management, Including security fees, insurance costs, quality control and certification, specifically incurred for the functioning of the installation,
	- Costs of energy power and water supplied for the installation.
	- · Costs of general services when included in the provided access services (e.g. library costs, shipping costs).
	- · Costs of software licence, internet connection or other electronic services for data management and computing when they are needed to provide access services,
- \* Costs of specific scientific services included in the access provided or needed for the provision of access.
- [3] In exceptional and duly justified cases, a different reference period can be agreed with the Commission
- [4] Personnel costs for the provision of access can only include costs of administrative, technical and scientific staff directly assigned to the functioning of the installation and to the support of the users.

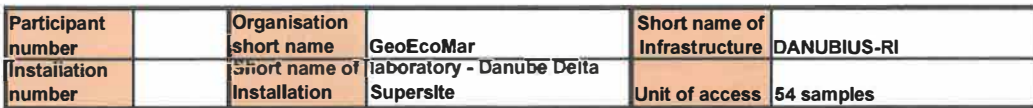

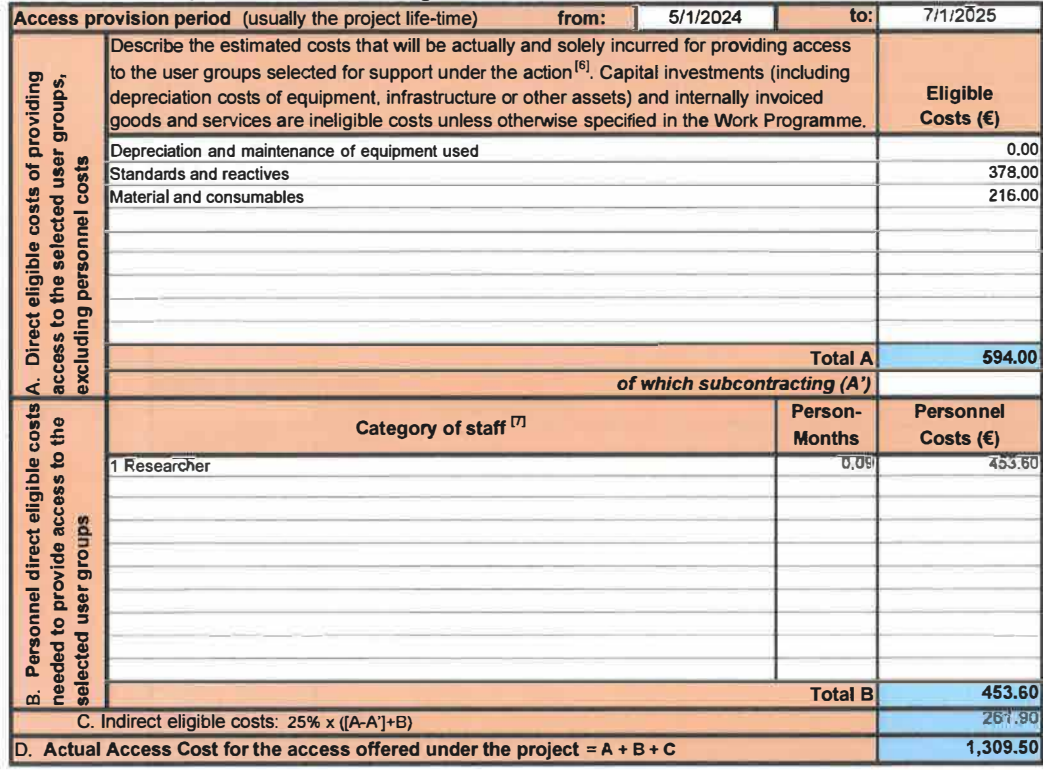

[5] In case of combination of unit cost and actual costs, only cost categories and cost items that have not been used in the unit cost calculation above may be reimbursed on an actual cost basis.

[6] Notably, costs of consumables and supplies specifically incurred for the provision of access to the selected users, in particular for carrying out their research work, as well as costs of services included in or needed for the provision of access, that are specifically incurred for providing access to the selected users

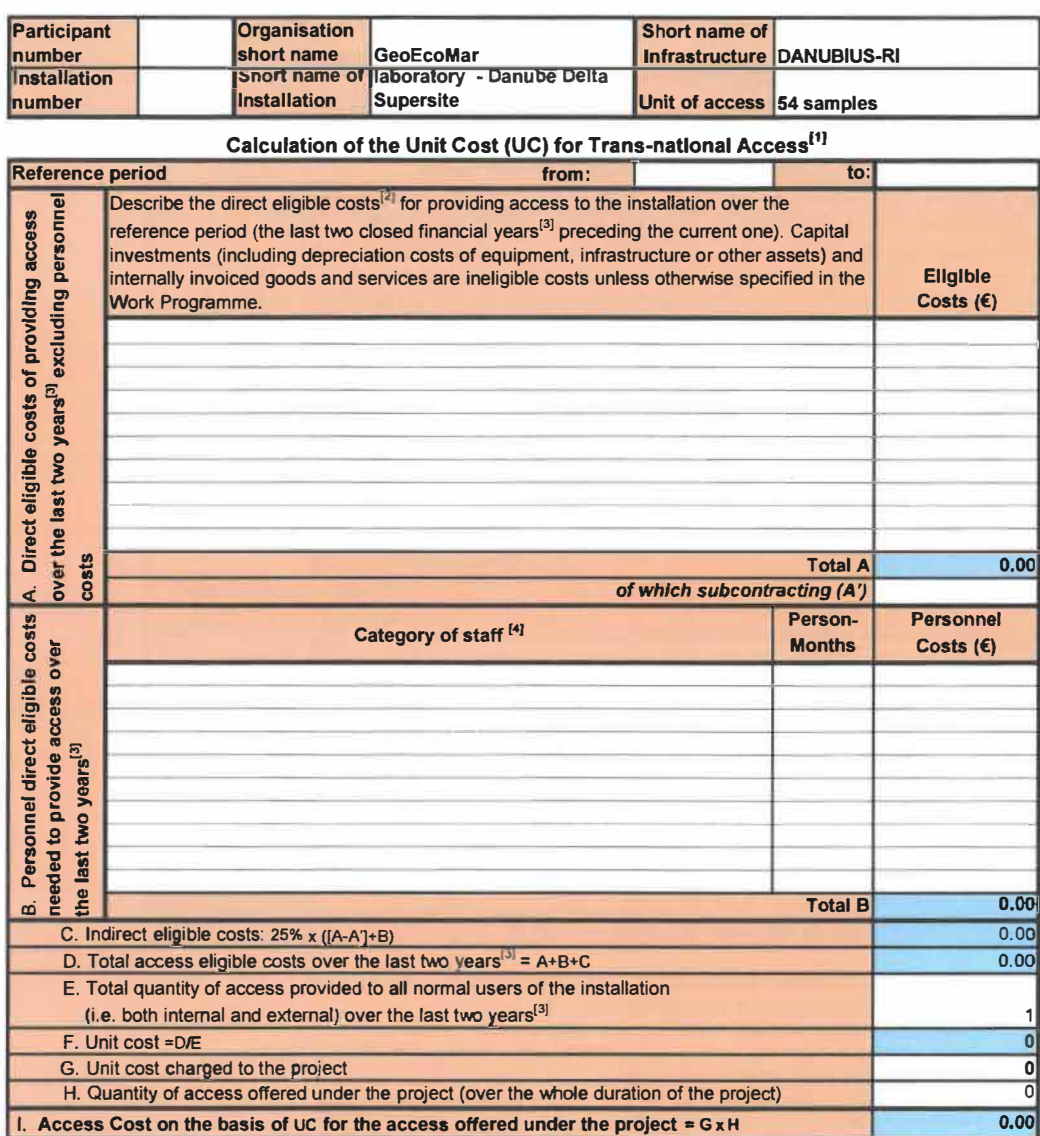

- [2] Direct costs (other than personnel) for providing access can only include:
	- · Costs of contracts for maintenance and repair for the functioning of the installation (if not capitalised). . Costs of consumables specifically used for the installation and the research work of the users.
	- . Costs of contracts for installation management, including security fees, insurance costs, quality control and certification, specifically incurred for the functioning of the installation.
	- . Costs of energy power and water supplied for the installation.
	- · Costs of general services when included in the provided access services (e.g. library costs, shipping costs).
	- · Costs of software licence, internet connection or other electronic services for data management and computing when they are needed to provide access services,
	- · Costs of specific scientific services Included in the access provided or needed for the provision of access.
- [3] In exceptional and duly justified cases, a different reference period can be agreed with the Commission
- [4] Personnel costs for the provision of access can only include costs of administrative, technical and scientific staff directly assigned to the functioning of the installation and to the support of the users.

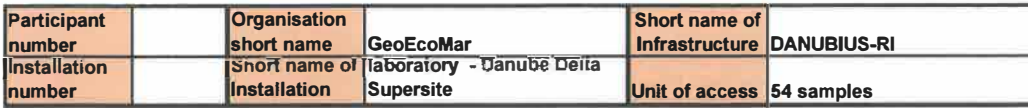

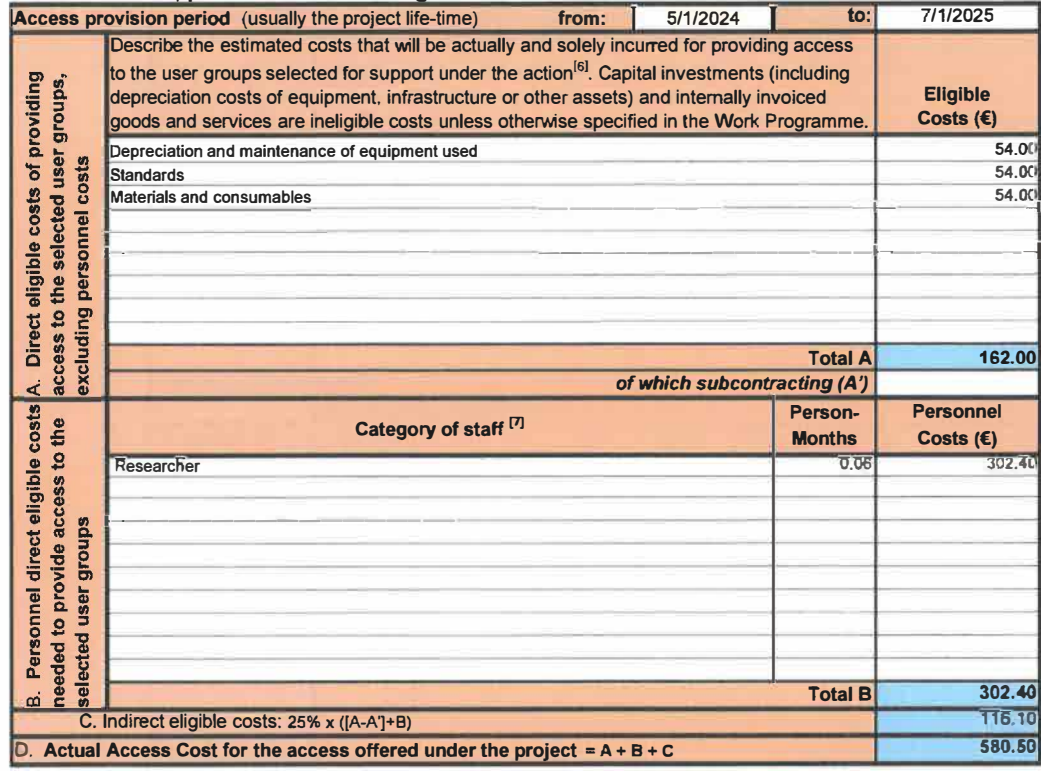

[5] In case of combination of unit cost and actual costs, only cost categories and cost items that have not been used<br>in the unit cost calculation above may be reimbursed on an actual cost basis.

[6] Notably, costs of consumables and supplies specifically incurred for the provision of access to the selected users, in particular for carrying out their research work, as well as costs of services included in or needed for the provision of access, that are specifically incurred for providing access to the selected users

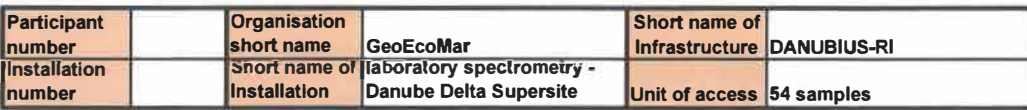

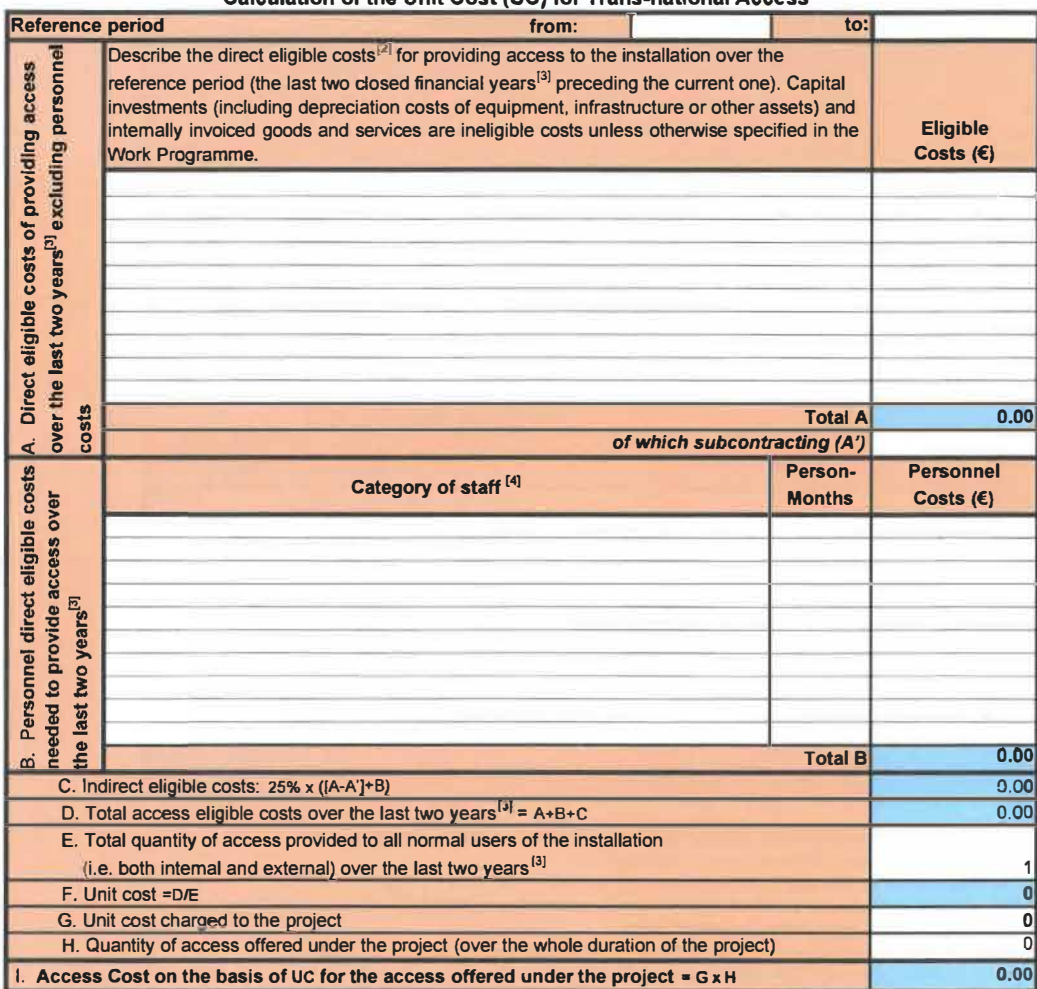

- [2] Direct costs (other than personnel) for providing access can only include:
	- Costs of contracts for maintenance and repair for the functioning of the installation (If not capitalised), . Costs of consumables specifically used for the installation and the research work of the users.
	- Costs of contracts for Installation management, including security fees, insurance costs, quality control and certification, specifically incurred for the functioning of the installation.
	- Costs of energy power and water supplied for the installation.
	- · Costs of general services when included in the provided access services (e.g. library costs, shipping costs).
	- \* Costs of software licence, internet connection or other electronic services for data management and computing when they are needed to provide access services, - Costs of specific scientific services included in the access provided or needed for the provision of access.
- 
- [3] In exceptional and duly justified cases, a different reference period can be agreed with the Commission
- [4] Personnel costs for the provision of access can only include costs of administrative, technical and scientific staff directly assigned to the functioning of the installation and to the support of the users.

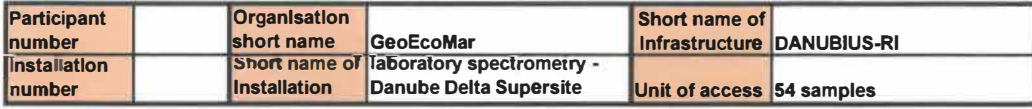

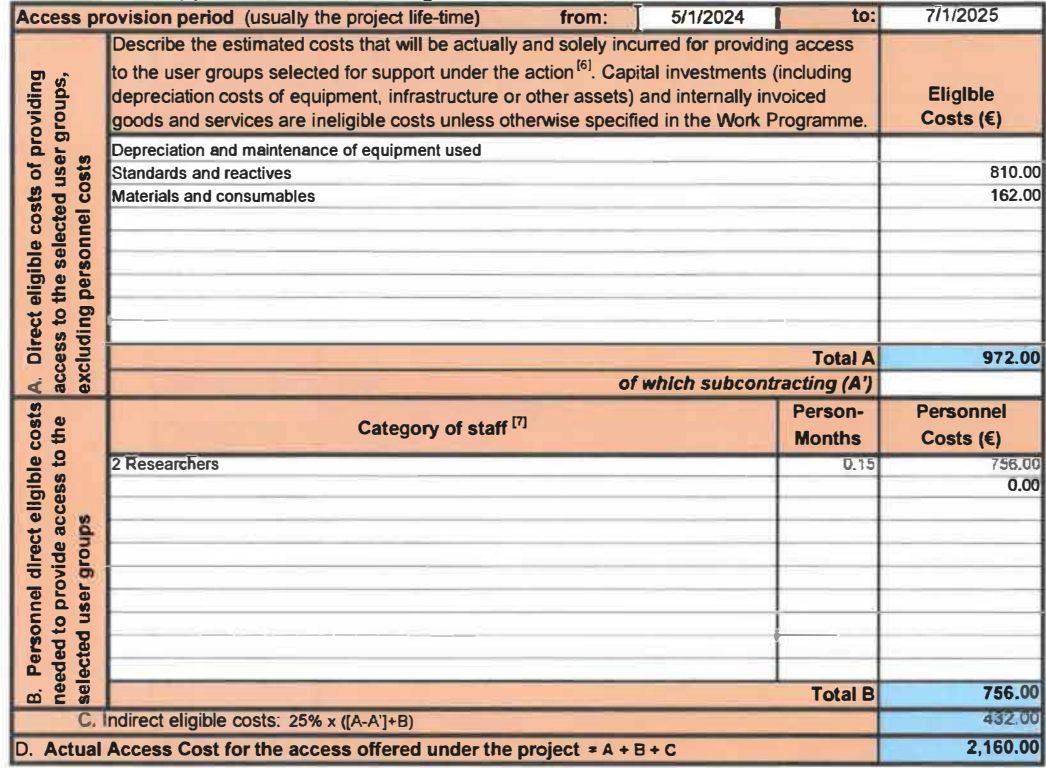

[5] In case of combination of unit cost and actual costs, only cost categories and cost items that have not been used in the unit cost calculation above may be reimbursed on an actual cost basis.

[6] Notably, costs of consumables and supplies specifically incurred for the provision of access to the selected users, in particular for carrying out their research work, as well as costs of services included in or needed for the provision of access, that are specifically incurred for providing access to the selected users

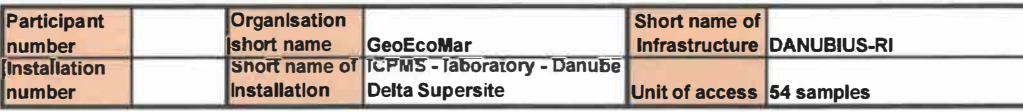

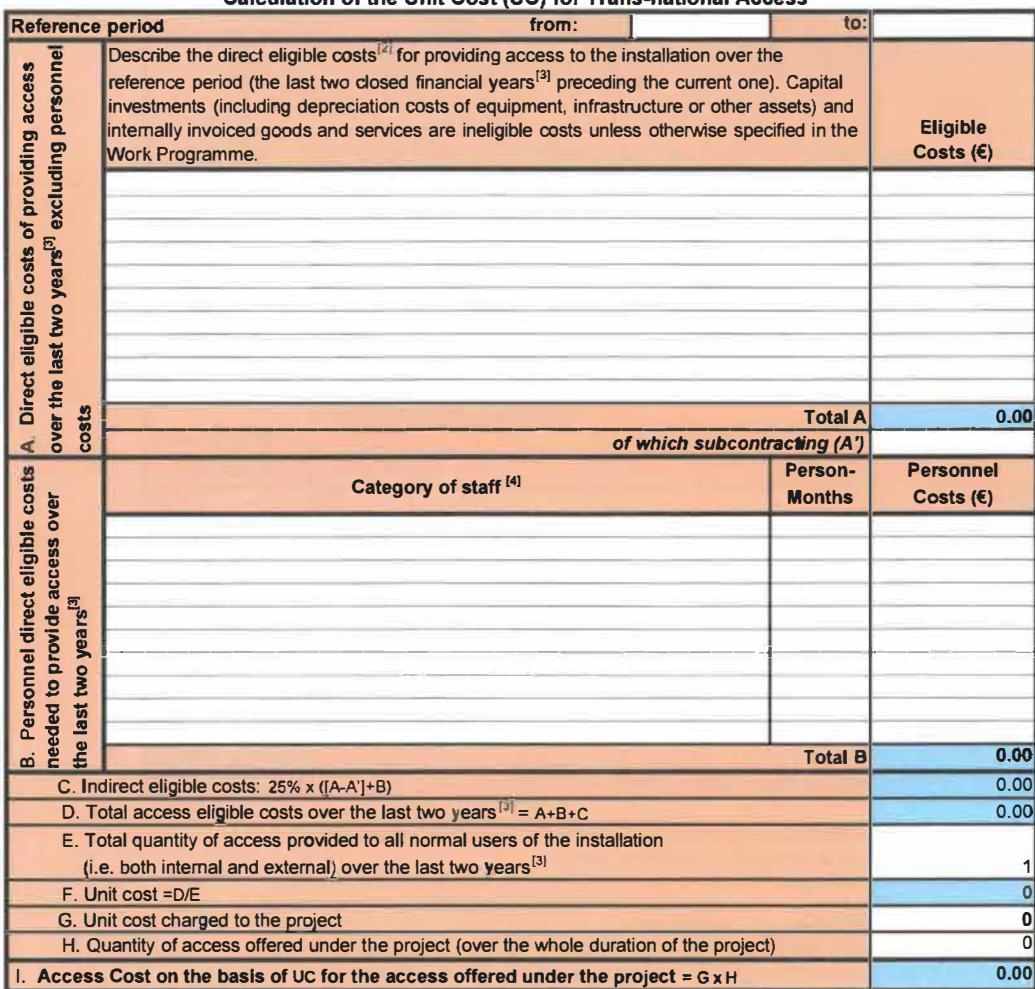

- [2] Direct costs (other than personnel) for providing access can only include:
	- Costs of contracts for maintenance and repair for the functioning of the installation (if not capitalised). • Costs of consumables specifically used for the installation and the research work of the users.
	- Costs of contracts for installation management, including security fees, insurance costs, quality control and certification, specifically incurred for the functioning of the installation.
	- Costs of energy power and water supplied for the installation.
	- · Costs of general services when included in the provided access services (e.g. library costs, shipping costs).
	- . Costs of software licence, internet connection or other electronic services for data management and computing when they are needed to provide access services,
	- \* Costs of specific scientific services included in the access provided or needed for the provision of access.
- [3] In exceptional and duly justified cases, a different reference period can be agreed with the Commission
- [4] Personnel costs for the provision of access can only include costs of administrative, technical and scientific staff directly assigned to the functioning of the Installation and to the support of the users.

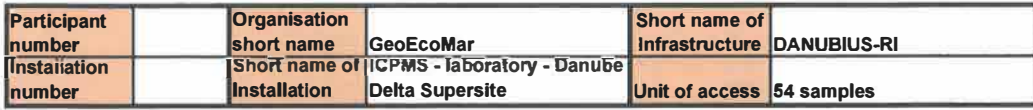

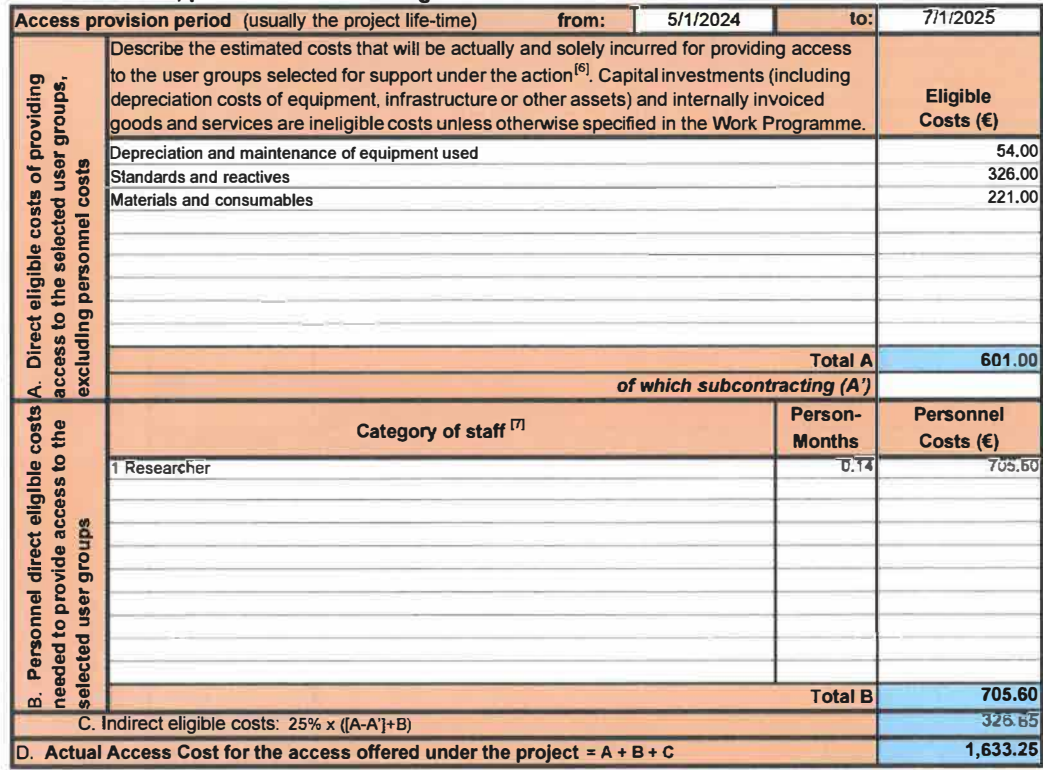

[5] In case of combination of unit cost and actual costs, only cost categories and cost items that have not been used in the unit cost calculation above may be reimbursed on an actual cost basis,

[6] Notably, costs of consumables and supplies specifically incurred for the provision of access to the selected users, in particular for carrying out their research work, as well as costs of services included in or needed for the provision of access, that are specifically incurred for providing access to the selected users

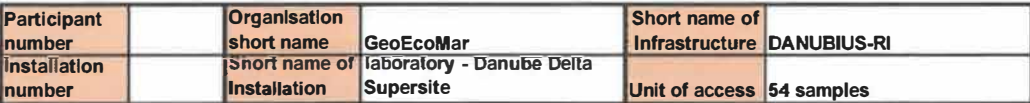

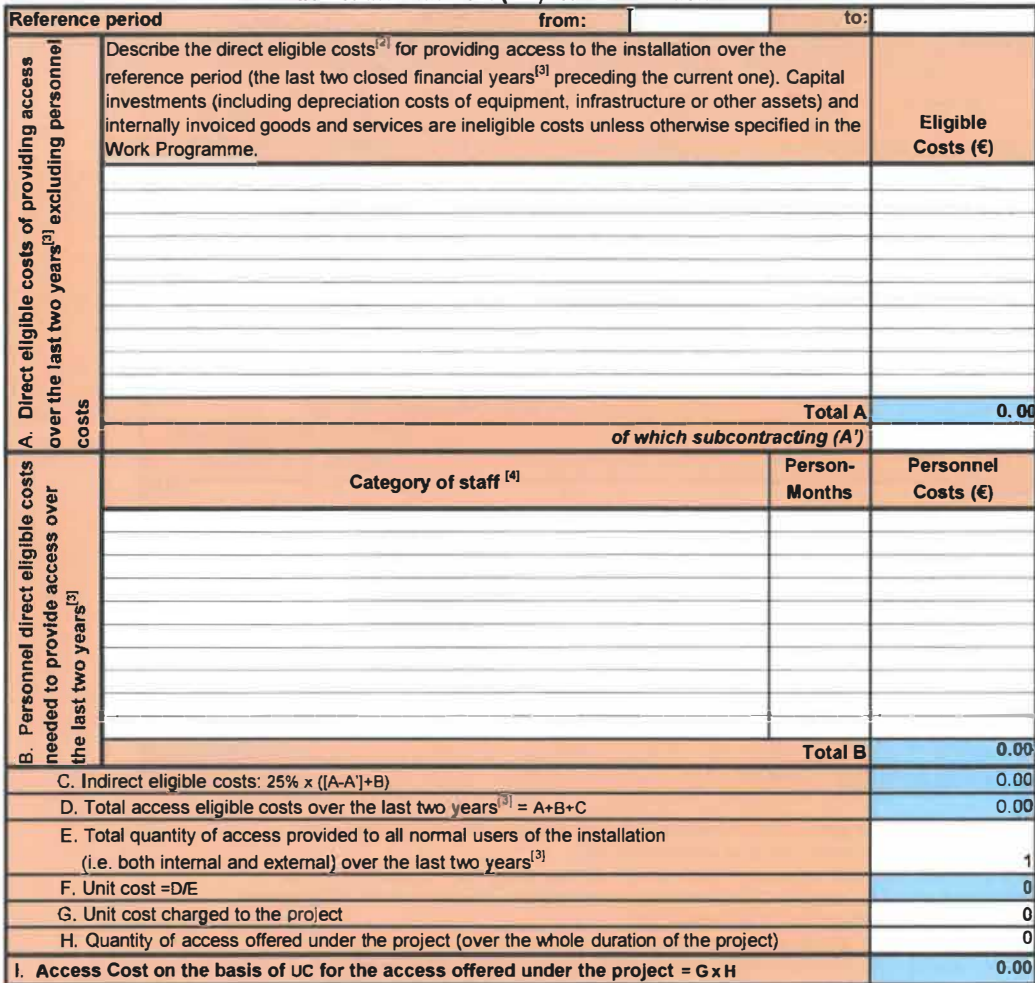

- [2] Direct costs (other than personnel) for providing access can only include:
	- · Costs of contracts for maintenance and repair for the functioning of the installation (if not capitalised). · Costs of consumables specifically used for the installation and the research work of the users.
	- \* Costs of contracts for installation management, including security fees, insurance costs, quality control and certification, specifically incurred for the functioning of the installation.
	- Costs of energy power and water supplied for the installation.
	- · Costs of general services when included in the provided access services (e.g. library costs, shipping costs).
	- · Costs of software licence, internet connection or other electronic services for data management and computing when they are needed to provide access services,
	- · Costs of specific scientific services included in the access provided or needed for the provision of access.
- [3] In exceptional and duly justified cases, a different reference period can be agreed with the Commission
- [4] Personnel costs for the provision of access can only include costs of administrative, technical and scientific staff directly assigned to the functioning of the installation and to the support of the users.

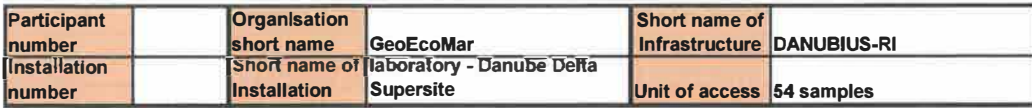

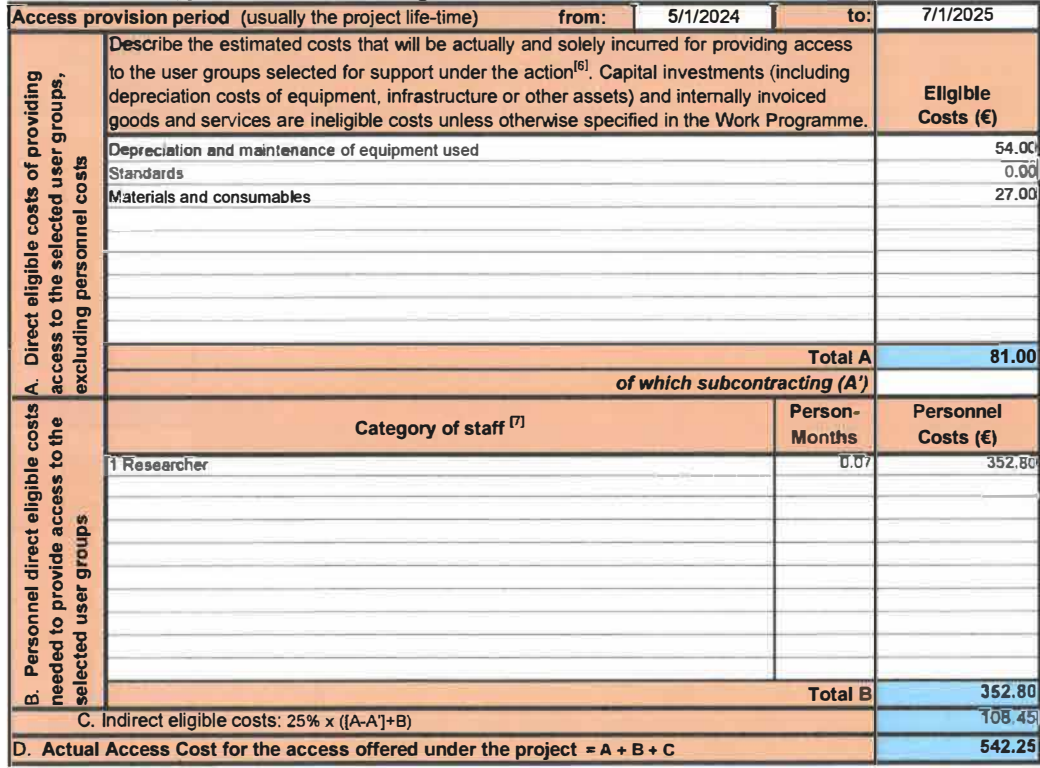

[5] In case of combination of unit cost and actual costs, only cost categories and cost items that have not been used in the unit cost calculation above may be reimbursed on an actual cost basis.

[6] Notably, costs of consumables and supplies specifically incurred for the provision of access to the selected users, in particular for carrying out their research work, as well as costs of services included in or needed for the provision of access, that are specifically incurred for providing access to the selected users

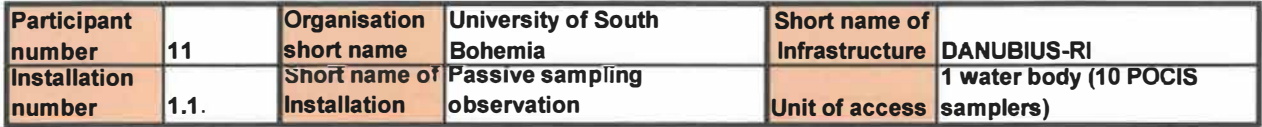

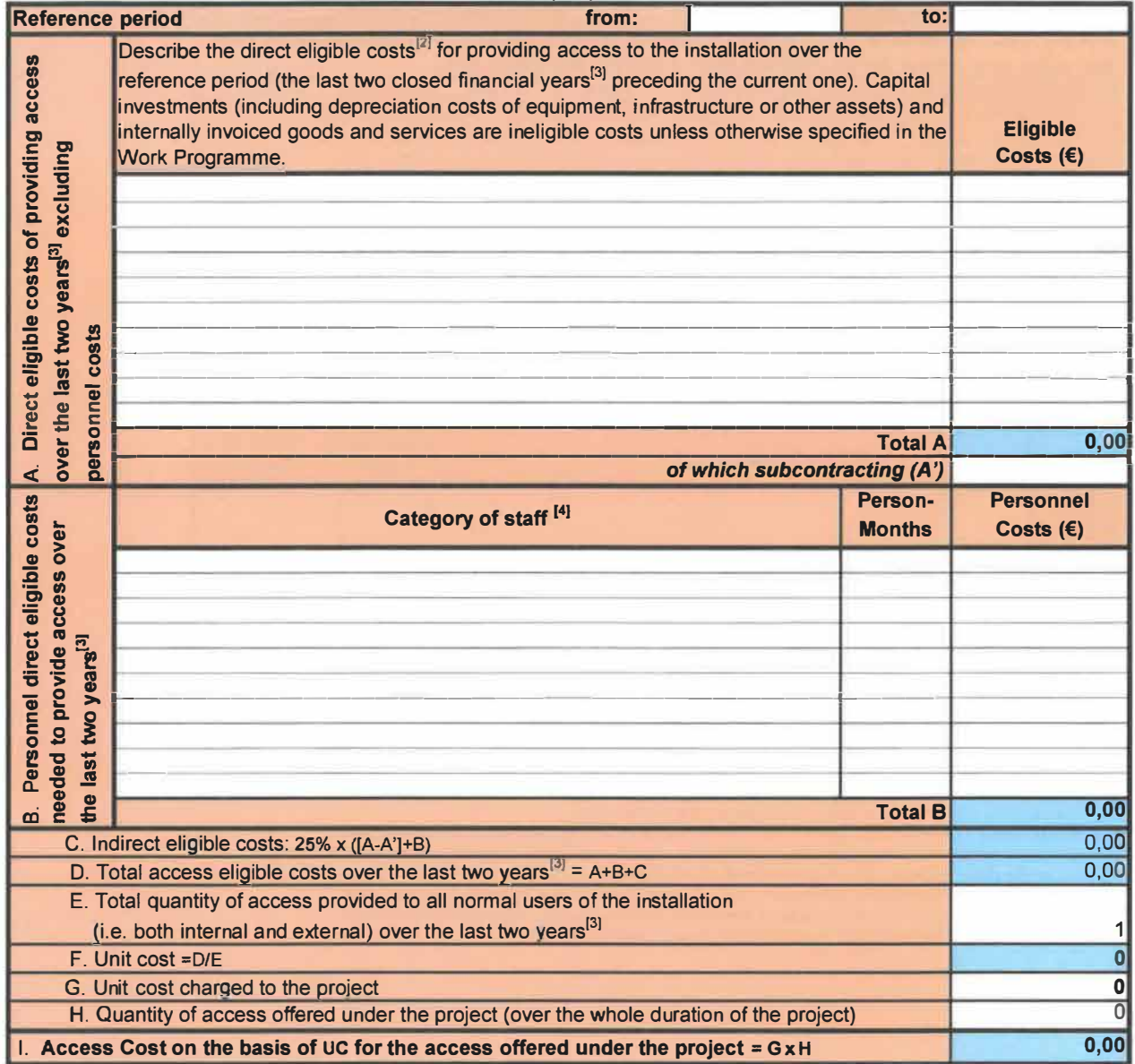

- [2] Direct costs (other than personnel) for providing access can only include:
	- Costs of contracts for maintenance and repair for the functioning of the installation (if not capitalised).
	- Costs of consumables specifically used for the installation and the research work of the users.
	- . Costs of contracts for installation management, including security fees, insurance costs, quality control and certification, specifically incurred for the functioning of the installation.
	- Costs of energy power and water supplied for the installation.
	- . Costs of general services when included in the provided access services (e.g. library costs, shipping costs).
	- Costs of software licence, internet connection or other electronic services for data management and computing when they are needed to provide access services,
	- . Costs of specific scientific services included in the access provided or needed for the provision of access.
- [3] In exceptional and duly justified cases, a different reference period can be agreed with the Commission

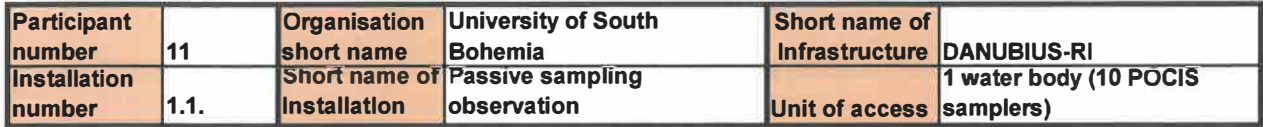

[4] Personnel costs for the provision of access can only include costs of administrative, technical and scientific staff directly assigned to the functioning of the installation and to the support of the users.

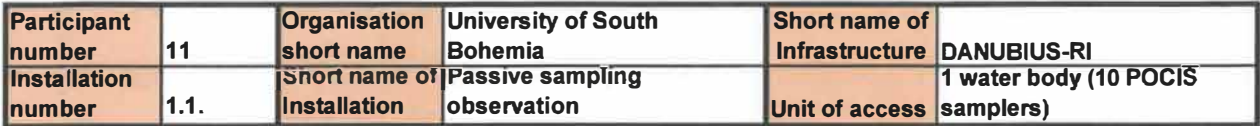

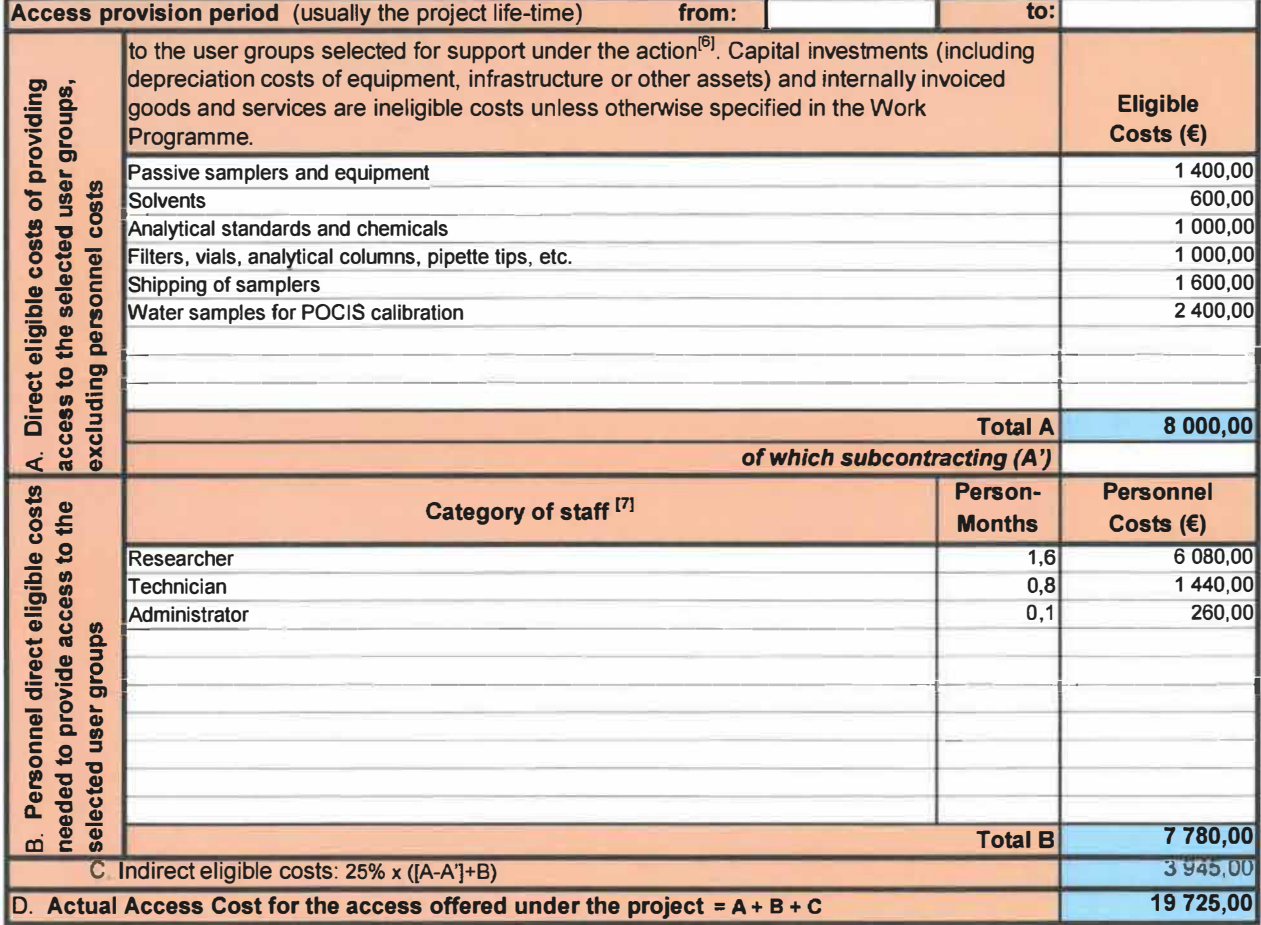

[5] In case of combination of unit cost and actual costs, only cost categories and cost items that have not been used in the unit cost calculation above may be reimbursed on an actual cost basis. particular for carrying out their research work, as well as costs of services included in or needed for the provision of access, that are specifically incurred for providing access to the selected users

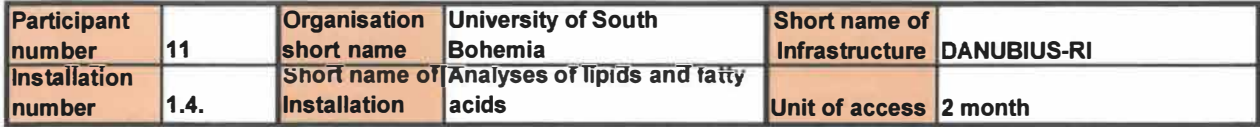

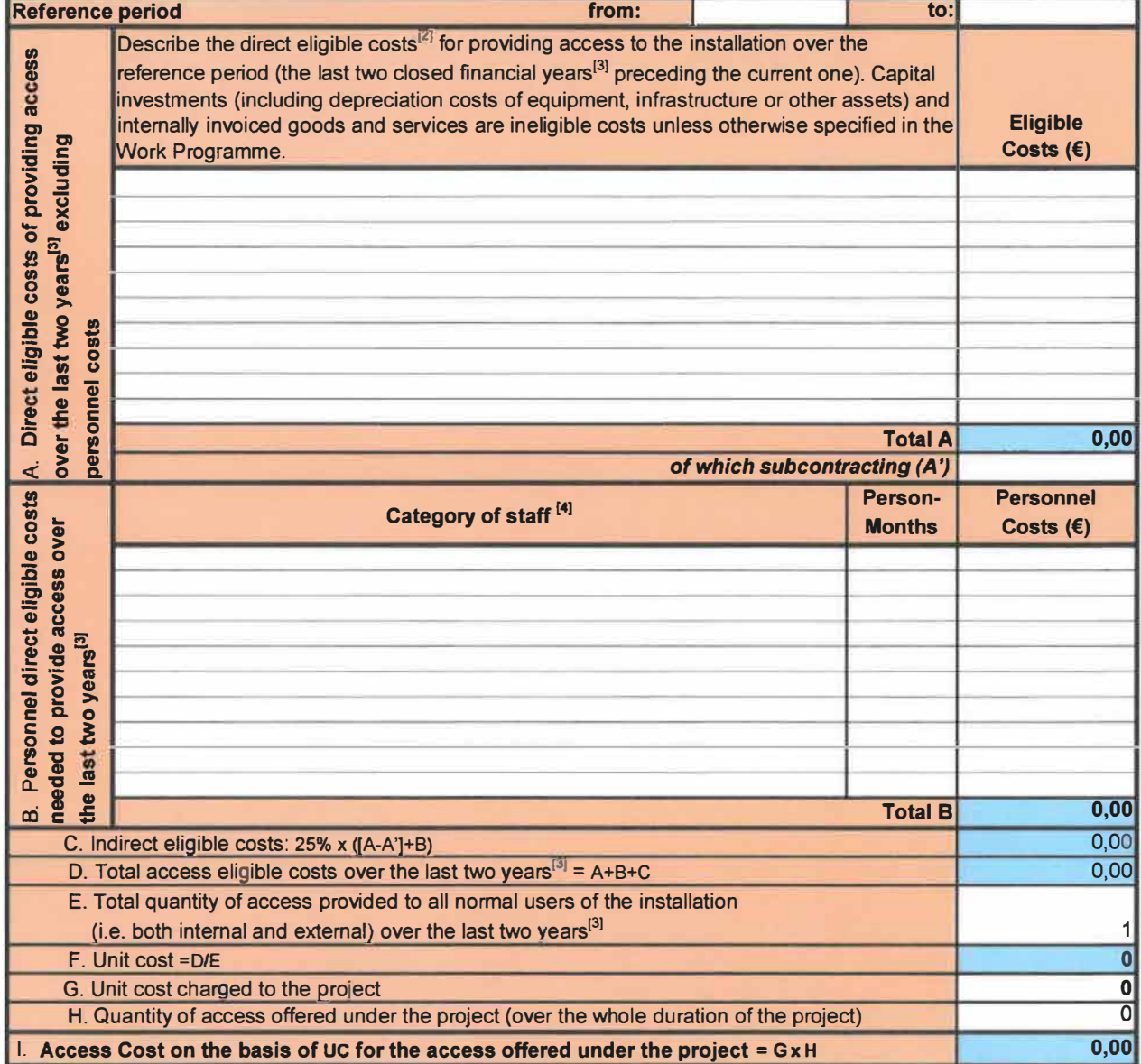

[1] See 'Decision authorising the use of unit costs for the costs of providing trans-national and virtual access in Research Infrastructures actions under the Horizon Europe Programme'. When access costs to the installation are reported on the basis of a unit cost, calculate the unit cost using the first part of this Excel sheet. When access costs are reported as actual costs, estimate these costs using the second part of this Excel sheet. When access costs are reported as a combination of unit costs and actual costs, both parts of the table must be used. In case of combination, all the cost categories and cost items reimbursed on actual costs basis must be excluded from the calculation of the unit cost.

[2] Direct costs (other than personnel) for providing access can only include:

- Costs of contracts for maintenance and repair for the functioning of the installation (if not capitalised).
- . Costs of consumables specifically used for the installation and the research work of the users.
- Costs of contracts for installation management, including security fees, insurance costs, quality control and
- certification, specifically incurred for the functioning of the installation.
- Costs of energy power and water supplied for the installation.
- · Costs of general services when included in the provided access services (e.g. library costs, shipping costs).
- Costs of software licence, internet connection or other electronic services for data management and computing when they are needed to provide access services,
- . Costs of specific scientific services included in the access provided or needed for the provision of access.
- [3] In exceptional and duly justified cases, a different reference period can be agreed with the Commission

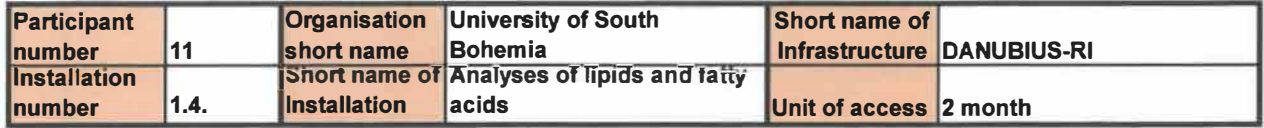

**EXISTENT CONSIDERED CONSIDERED ACCESS FOR ACCESS CAN OPPORT OF ACCESS CAN ACCESS OF ADMINISTRATIVE, THE PROVISION OF ACCESS CAN ONly include costs of administrative, technical and scientific staff** directly assigned to the functioning of the installation and to the support of the users.

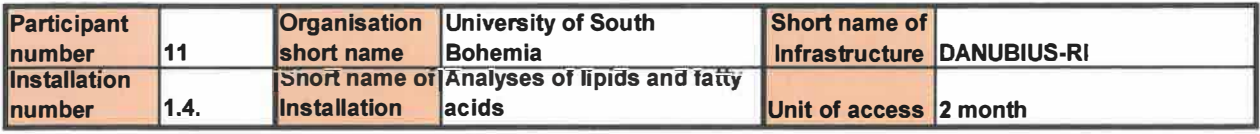

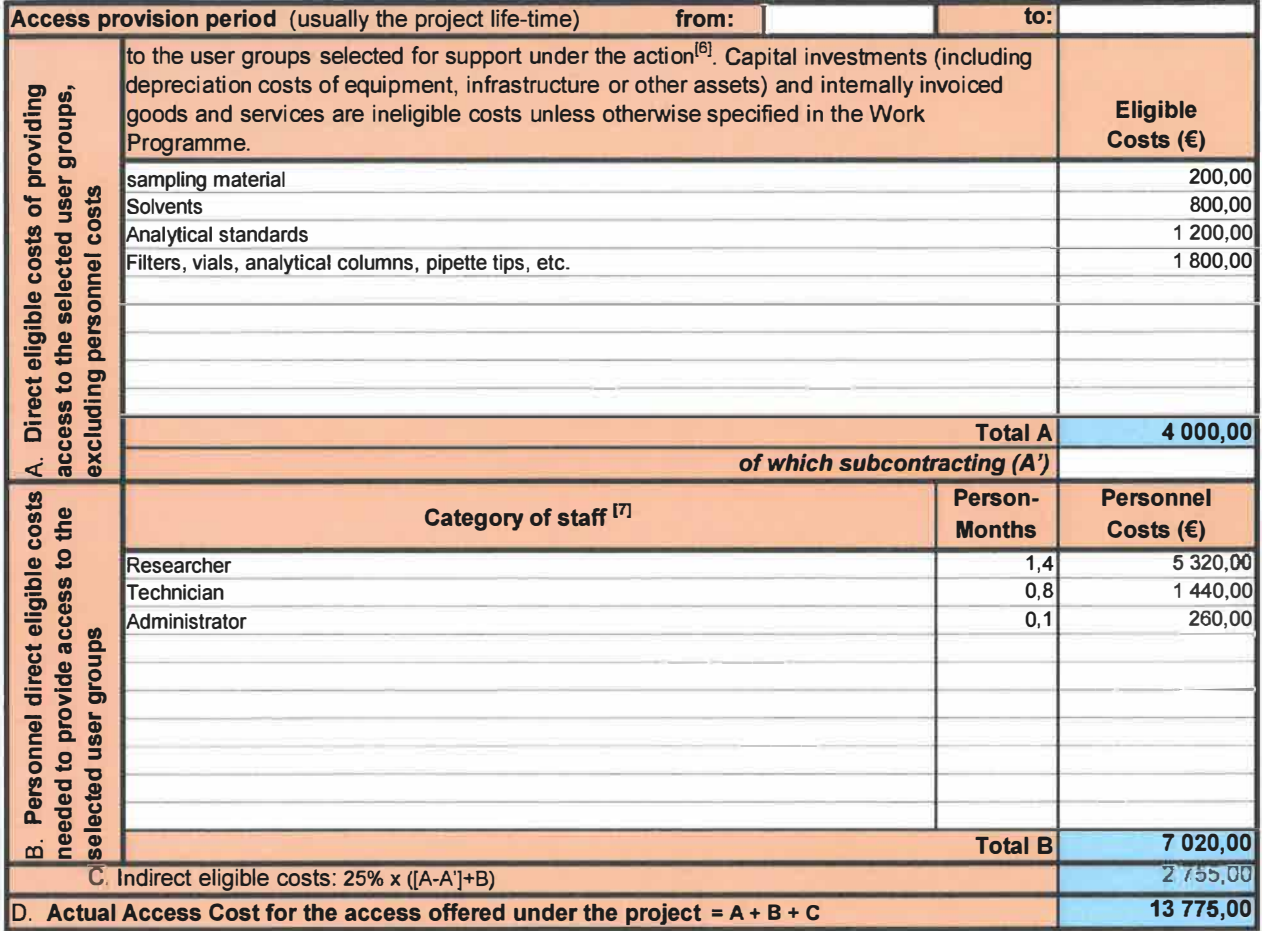

[5] In case of combination of unit cost and actual costs, only cost categories and cost items that have not been used in the unit cost calculation above may be reimbursed on an actual cost basis.

particular for carrying out their research work, as well as costs of services included in or needed for the provision of access, that are specifically incurred for providing access to the selected users